## SAP ABAP table RSANT\_PR\_APPLT {Text Table for Table RSANT\_APPLHIER}

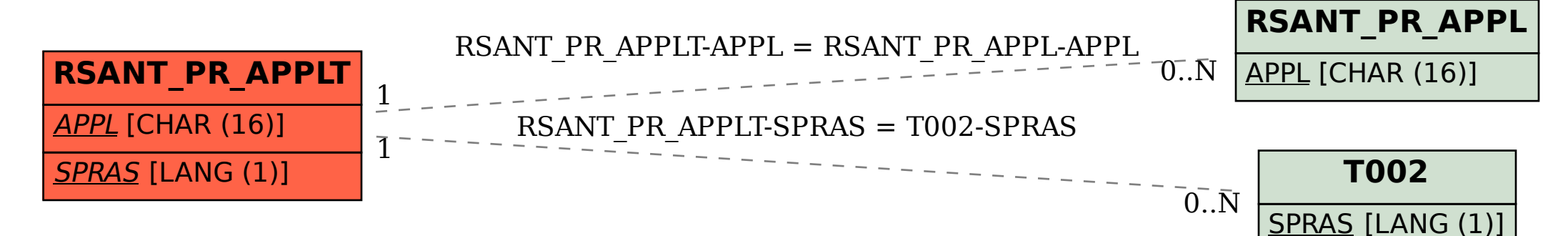